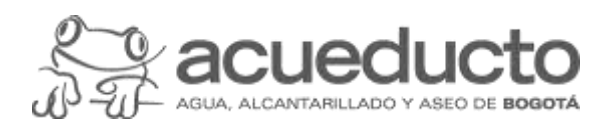

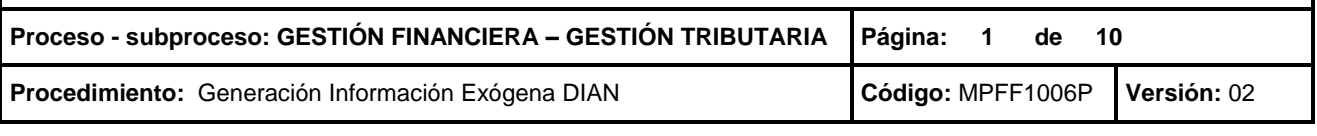

#### **Objetivo**

Generar y presentar la información exógena requerida por la Dirección de Impuestos y Aduanas Nacionales (DIAN) cumpliendo con lo establecido en las resoluciones y normatividad vigente aplicable a la Empresa de Acueducto y Alcantarillado de Bogotá ESP (EAAB-ESP).

#### **Alcance**

El procedimiento inicia con en análisis de la resolución emitida por la DIAN y finaliza con la presentación de los formatos y conceptos que apliquen para la EAAB-ESP y la generación del formulario de recibido para cada uno de estos, los cuales deben ser archivados con copia de los informes presentados. Las actividades incluyen la adecuada clasificación de la información a reportar, las validaciones y cruces con los estados financieros, declaraciones tributarias y demás pruebas: pertinentes y el archivo del soporte de presentación.

#### **Términos y definiciones**

**DIAN:** Dirección de Impuestos y Aduanas Nacionales.

**GMF**: Gravamen a los Movimientos Financieros.

**INFORMACIÓN EXÓGENA:** Es un reporte de información de contenido contable y tributario que presentan las personas jurídicas o naturales, respecto de las operaciones, registros y actividades realizadas con clientes, proveedores y usuarios en general, en una vigencia establecida, cuyo reporte puede ser mensual o anual de acuerdo con los parámetros establecidos por la DIAN a través de resolución.

**TRANSACCIÓN SM37-SELECCIÓN JOB SIMPLE: T**ransacción que permite generar archivos con información que requiere gran tiempo de procesamiento.

**XML - XTENSIBLE MARKUP LANGUAGE**: *Es un* sistema o metalenguaje que estandariza estructuras que permite almacenar de manera legible gran cantidad de información y su intercambio entre diferentes plataformas. Es el lenguaje que ha adoptado la DIAN para el reporte de información exógena y en la implementación de facturación electrónica.

#### **Normatividad**

- 1. Decreto 624 de 1989 "Por el cual se expide el estatuto tributario de los impuestos administrador por la Dirección General de Impuestos Nacionales (artículos 623 a 631-3)". Ministerio de Hacienda y Crédito Público.
- 2. Decreto 4048 de 2008 "Por el cual se modifica la estructura de la Unidad Administrativa Especial Dirección de Impuestos y Aduanas Nacionales (artículo 6, numeral 22)". Ministerio de Hacienda y Crédito Público.
- 3. Decreto reglamentario 1068 de 2015 "Por medio del cual se expide el Decreto Único Reglamentario del Sector Hacienda y Crédito Público (artículo 2.8.4.3.1.2 - Envío de información a la DIAN.)". Secretaria de Hacienda y Crédito Público.
- 4. Decreto Único 1625 de 2016 "Por medio del cual se expide el Decreto Único Reglamentario en materia tributaria". Ministerio de Hacienda y Crédito Público.
- 5. Decreto 1072 de 2015 "Por medio del cual se expide el Decreto Único Reglamentario del Sector Trabajo (artículo 2.2.9.3.7)". Ministerio de Trabajo. (Se debe reportar en la información exógena las mujeres víctimas de la violencia contratadas por la Entidad)

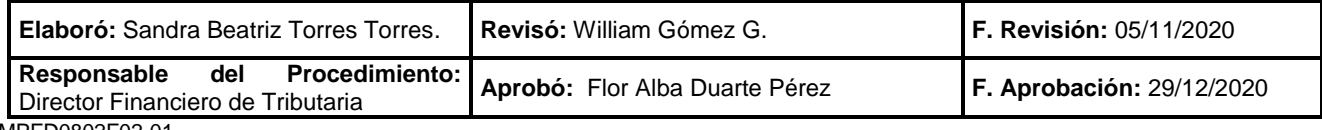

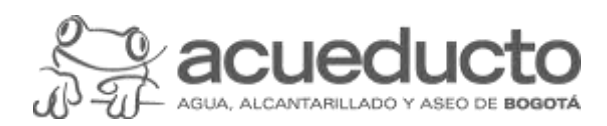

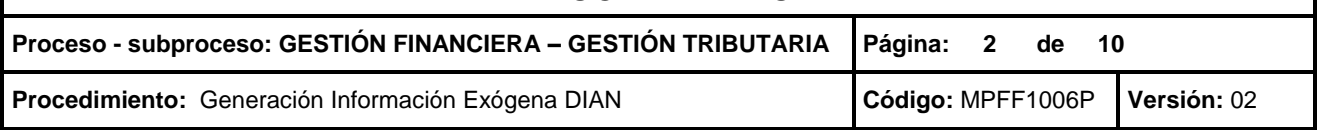

6. Resolución anual expedida por la DIAN antes del 31 de octubre del año anterior a reportar, "Por la cual se establece el grupo de obligados a suministrar información tributaria a la U.A.E. Dirección de Impuestos y Aduanas Nacionales DIAN, se señala el contenido, características técnicas para la presentación y se fijan los plazos para la entrega". Dirección de Impuestos y Aduanas Nacionales.

#### **Políticas Generales y de Operación**

- 1. La generación de la información exógena se realiza de acuerdo con los formatos, conceptos, especificaciones técnicas y dentro de las fechas establecidas por la DIAN.
- 2. La información en SAP se extrae desde el libro 0L "Ledger principal"
- 3. La generación de la información exógena sobre Convenios de Cooperación y Asistencia Técnica con Organismos Internacionales se realiza mensualmente el último día hábil del mes siguiente al período objeto del reporte, para lo cual mensualmente se solicita a la Dirección de Contratación y Compras confirmar si se han suscrito.
- 4. Para la generación de la información exógena es prerrequisito haber efectuado el cierre por parte de la Dirección de Contabilidad.
- 5. La fuente de información del formato de conciliación fiscal (Formulario 110\_formato 2516), es la declaración de renta y complementarios y las conciliaciones entre el libro NIIF y el Libro Fiscal.
- 6. Las áreas que deben suministran información exógena que no puede ser extraída por SAP, tienen la obligación de cumplir con los lineamientos exigidos por la DIAN en la Resolución y sus anexos técnicos. Por lo anterior, deben entregar los reportes por tercero, con los datos básicos solicitados y los valores deben estar debidamente conciliados en el formato indicado.
- 7. Los datos informativos de los terceros que deba reportarse a la DIAN serán tomados de la base de datos i maestros, la cual se entiende actualizada y diligenciada íntegramente por cada área responsable de incorporar los datos básicos, de acuerdo con los soportes allegados. Entre ellos: nombres y apellidos o razón social, identificación, dirección (completa), ciudad, departamento, correo electrónico.
- 8. En los campos de dirección no debe registrarse la dirección de la EAAB y de preferencia tampoco los números telefónicos.

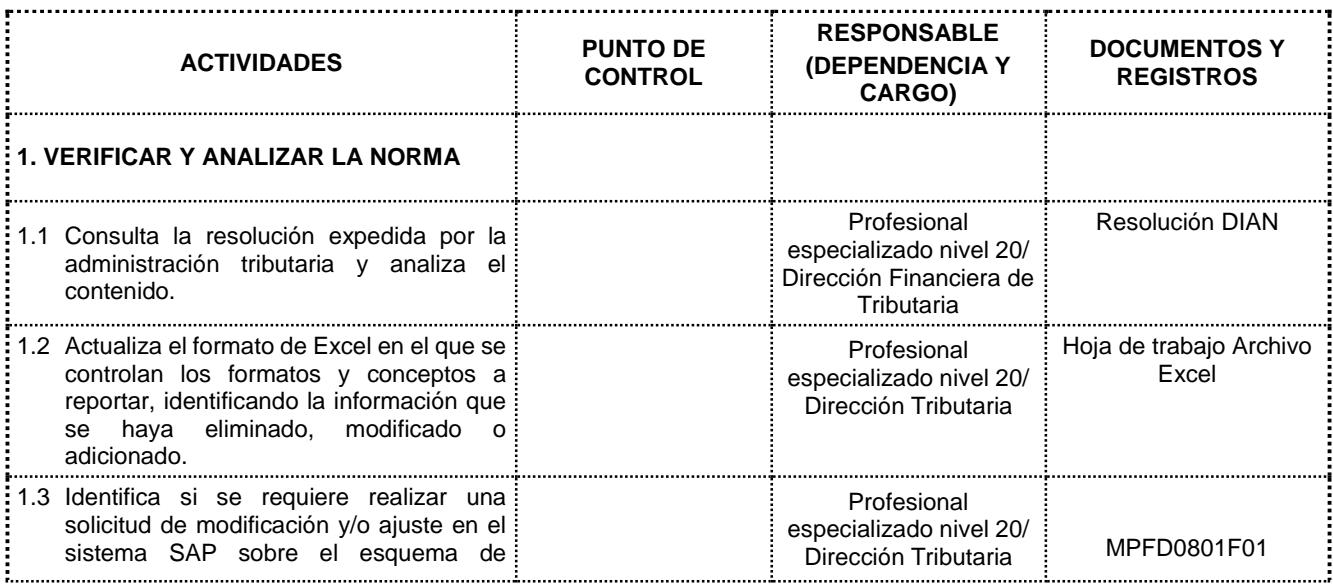

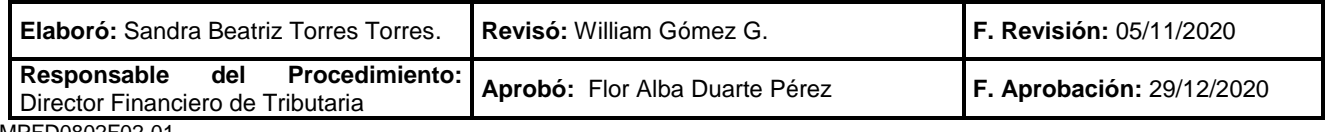

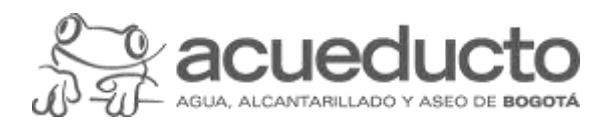

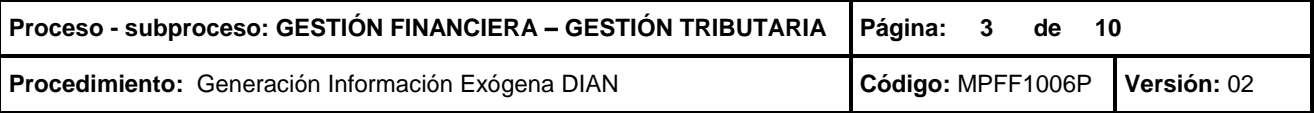

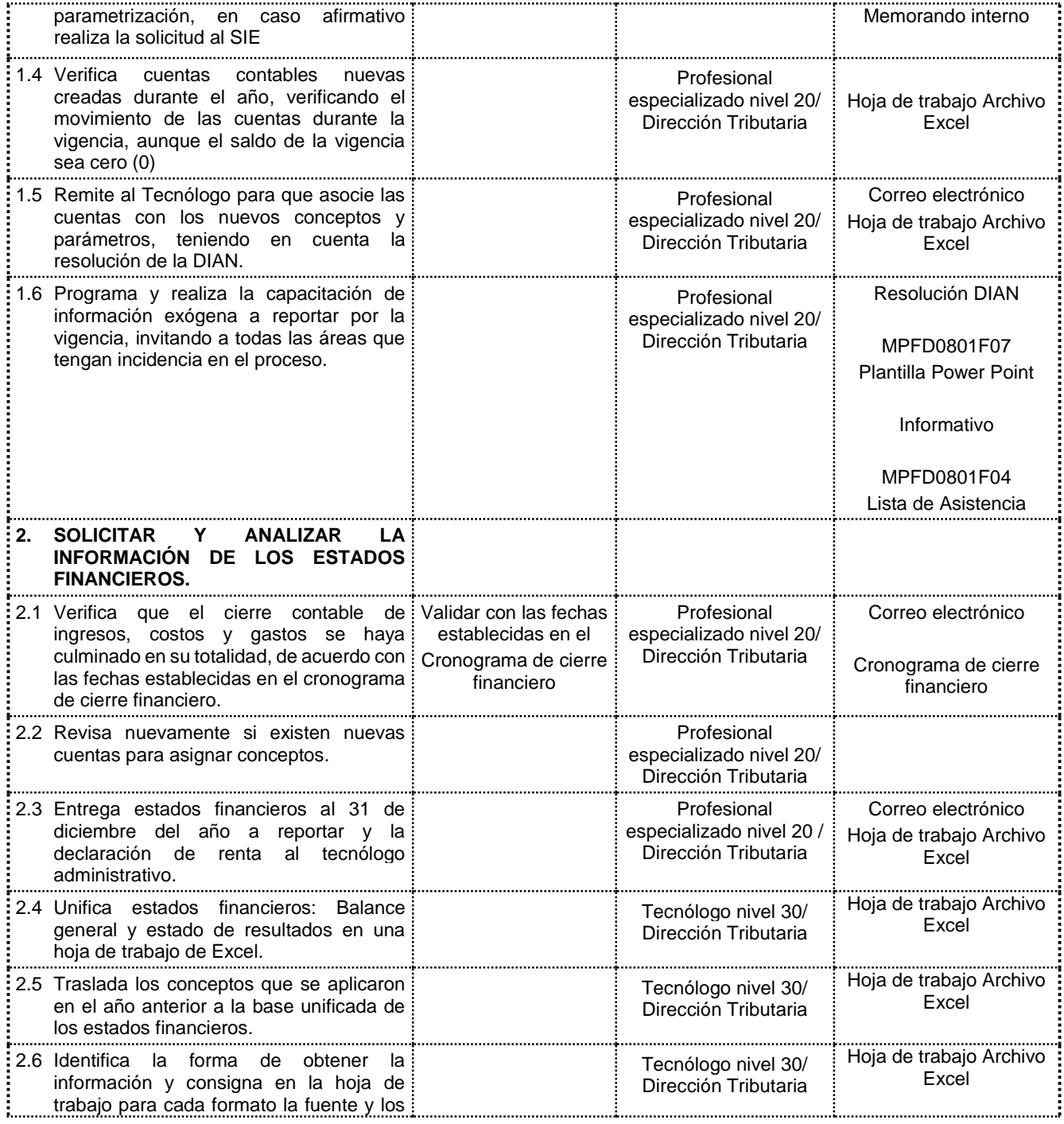

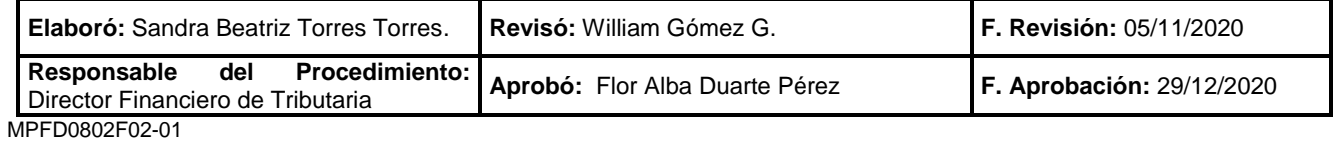

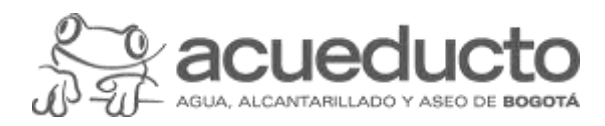

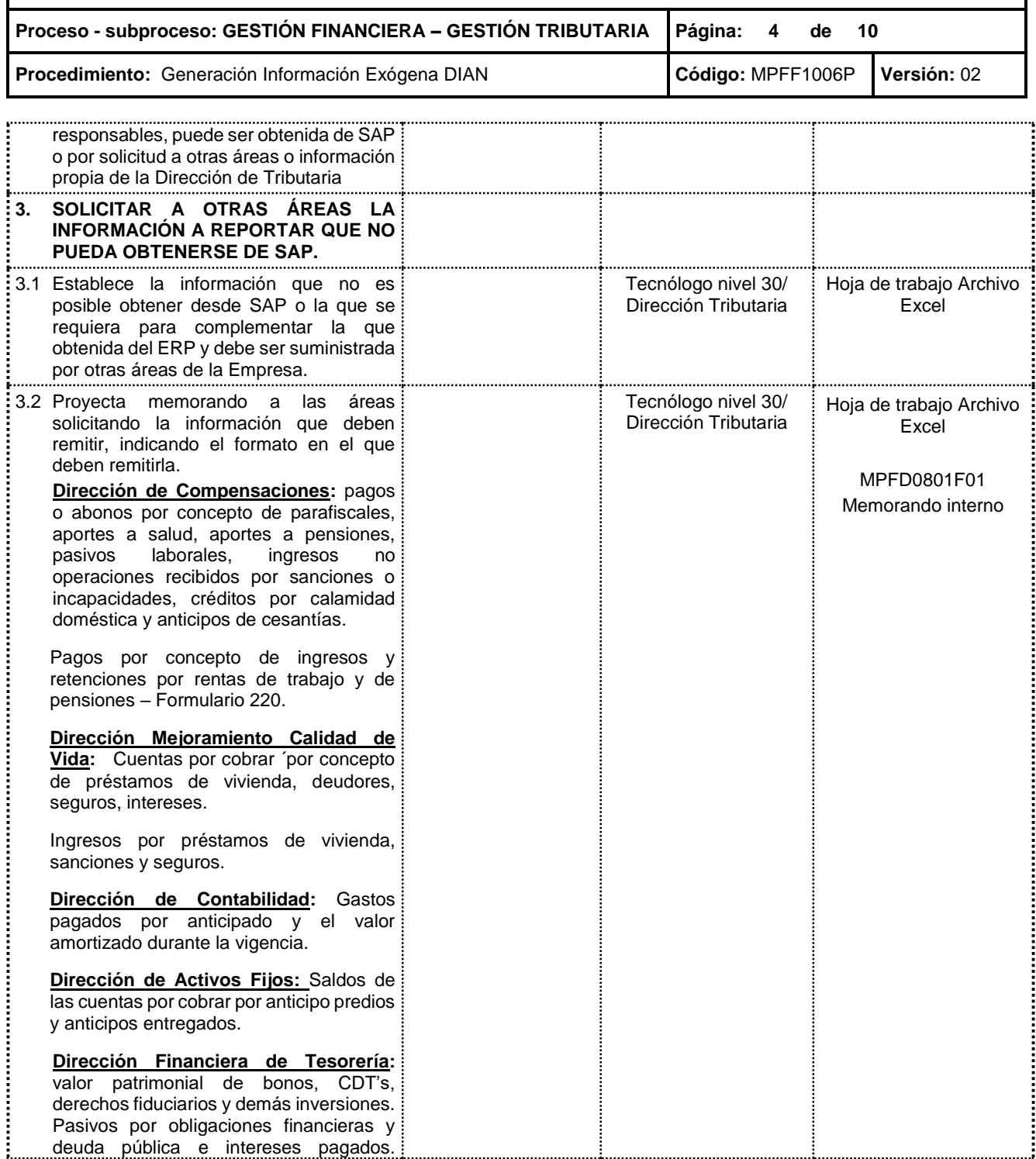

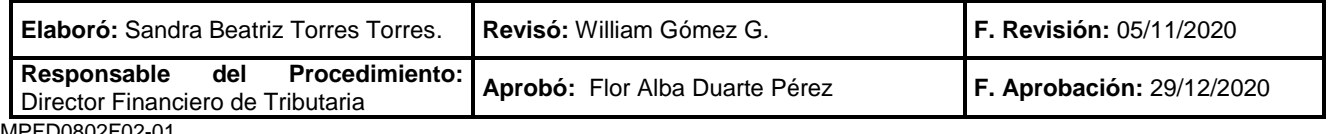

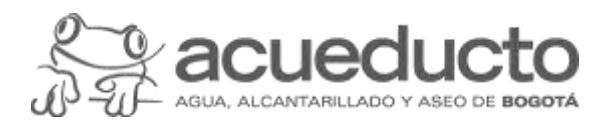

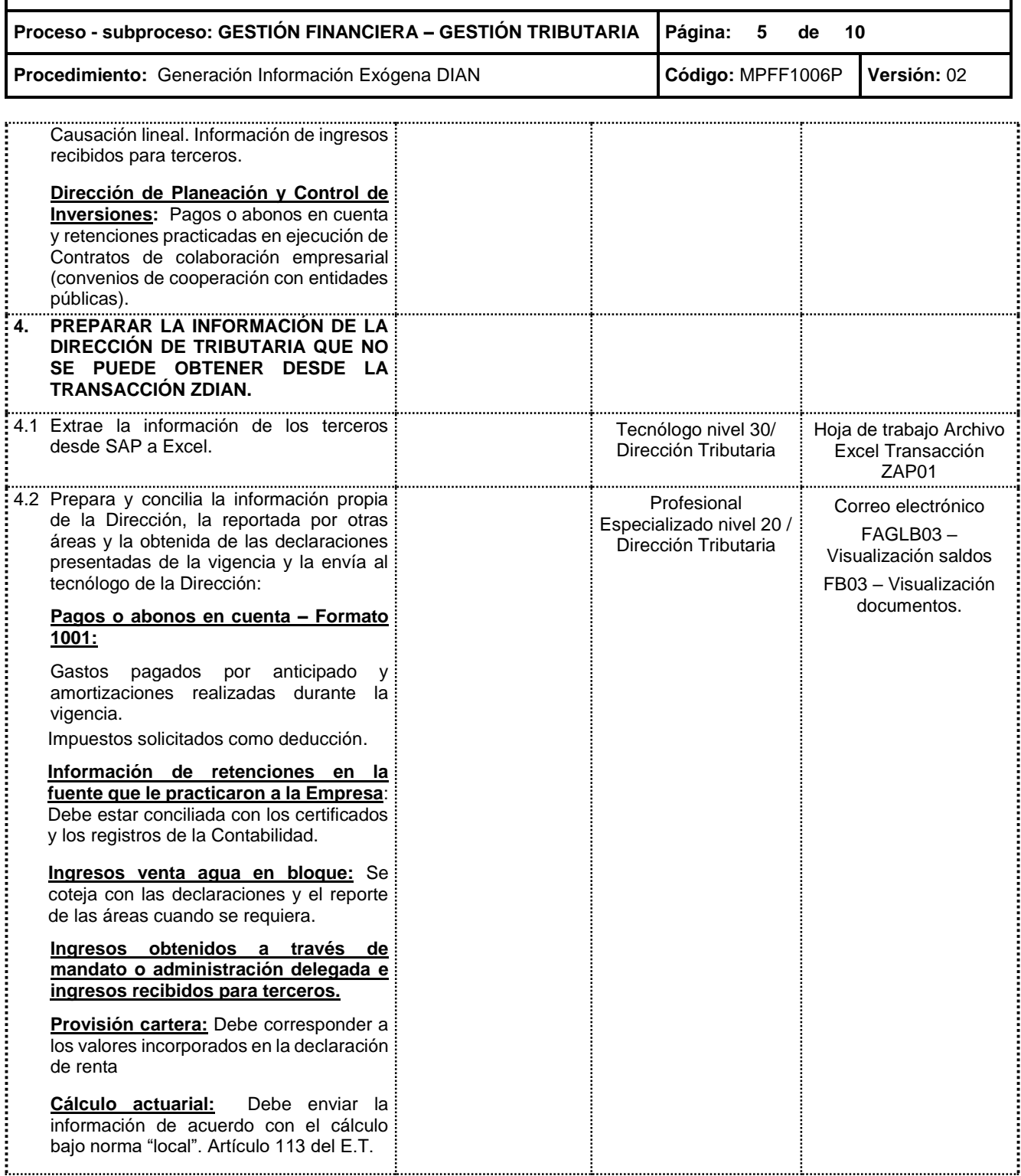

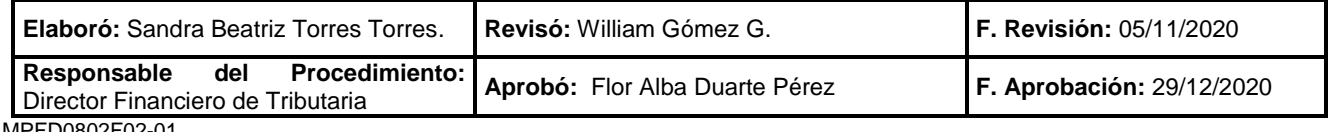

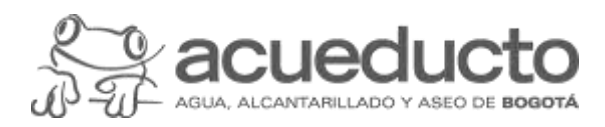

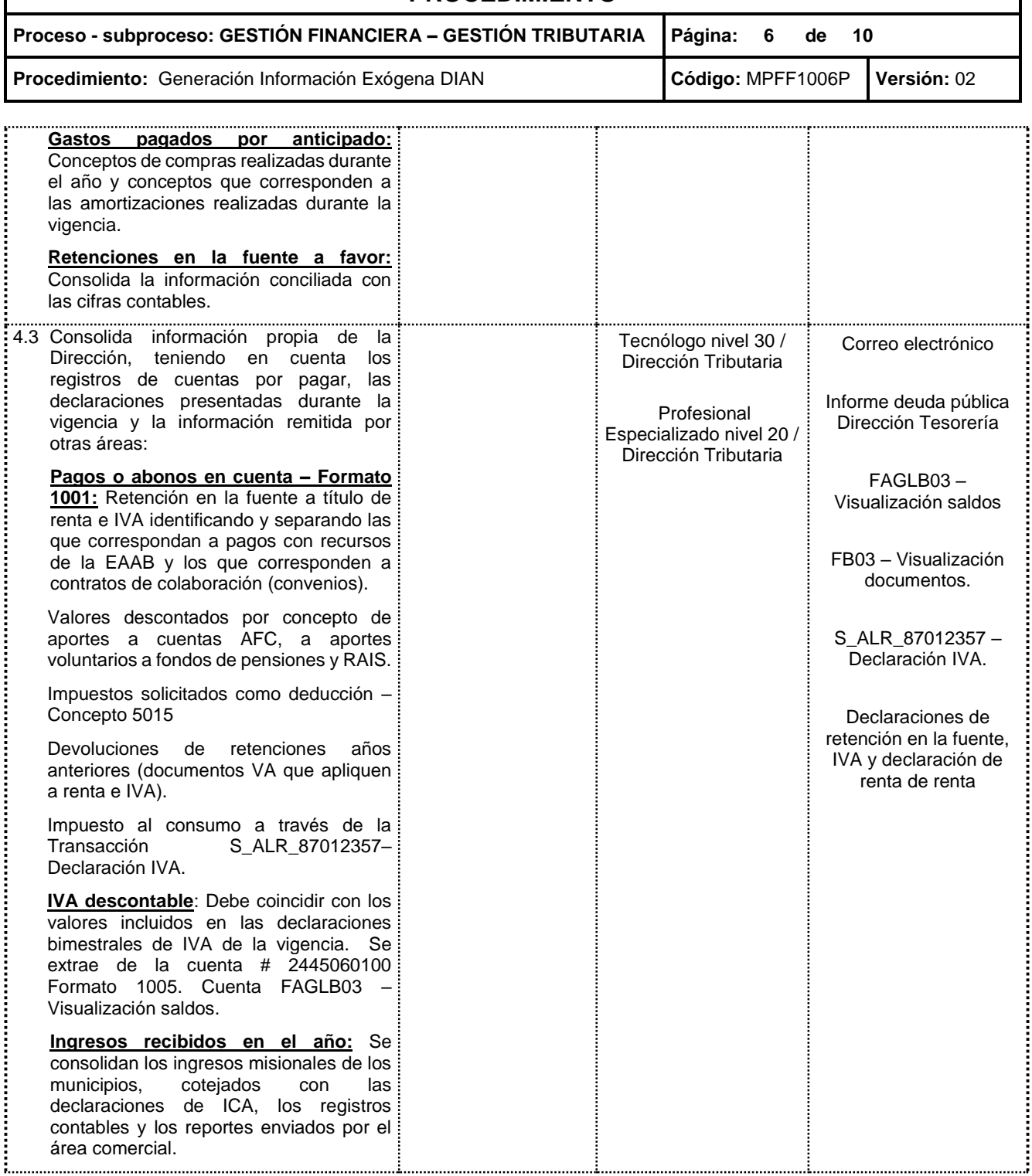

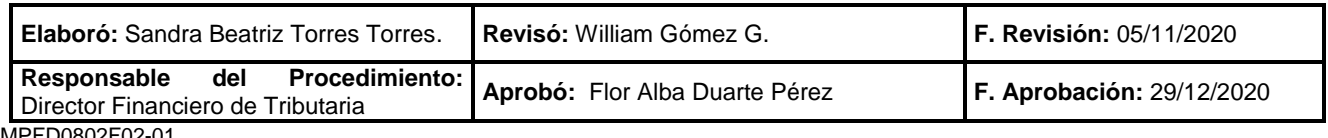

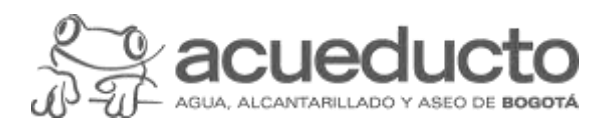

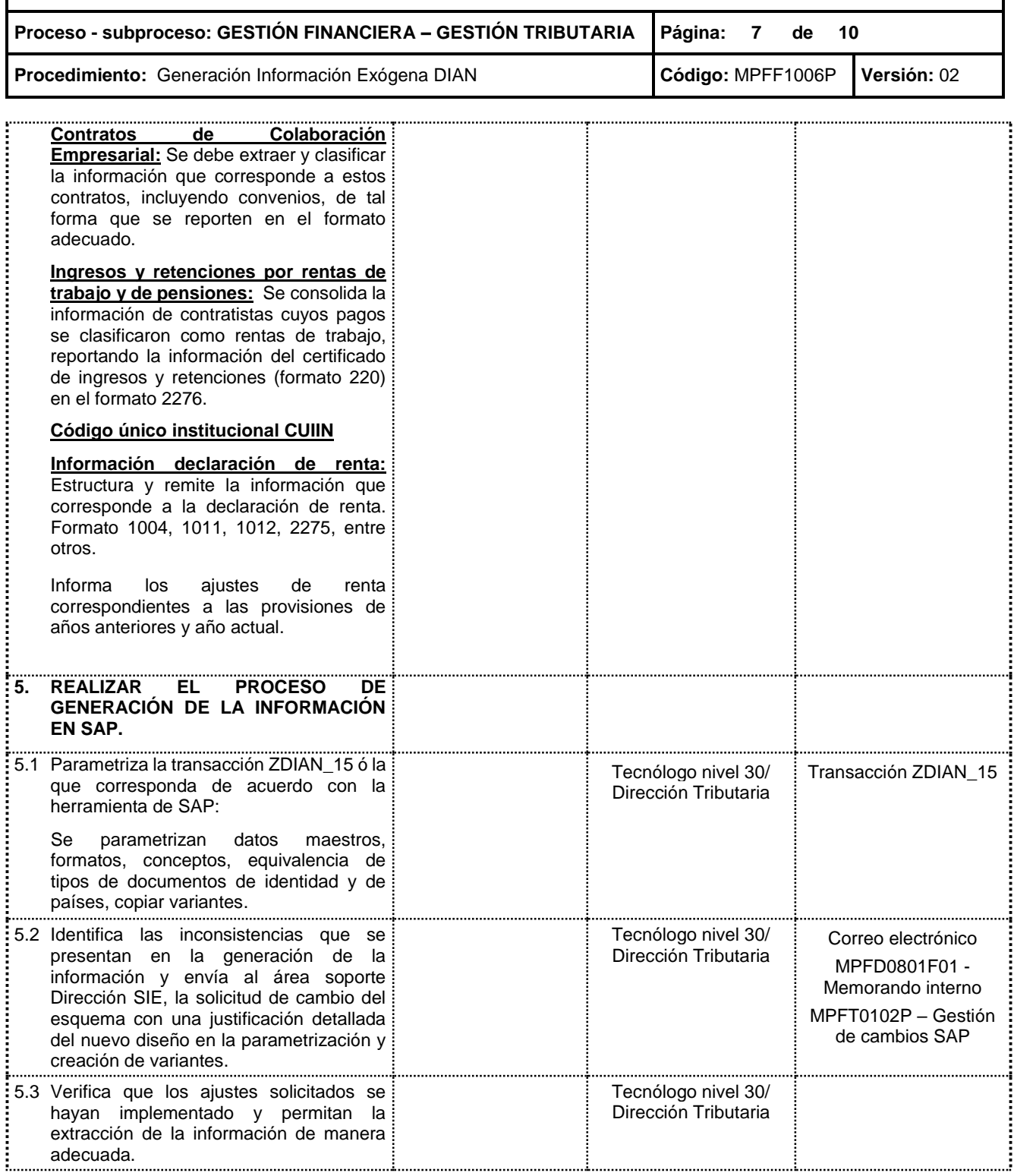

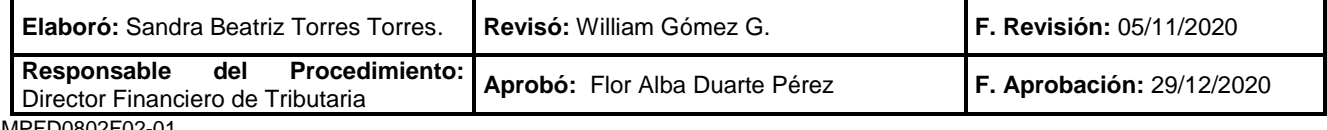

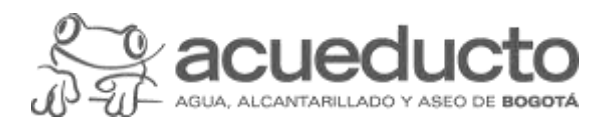

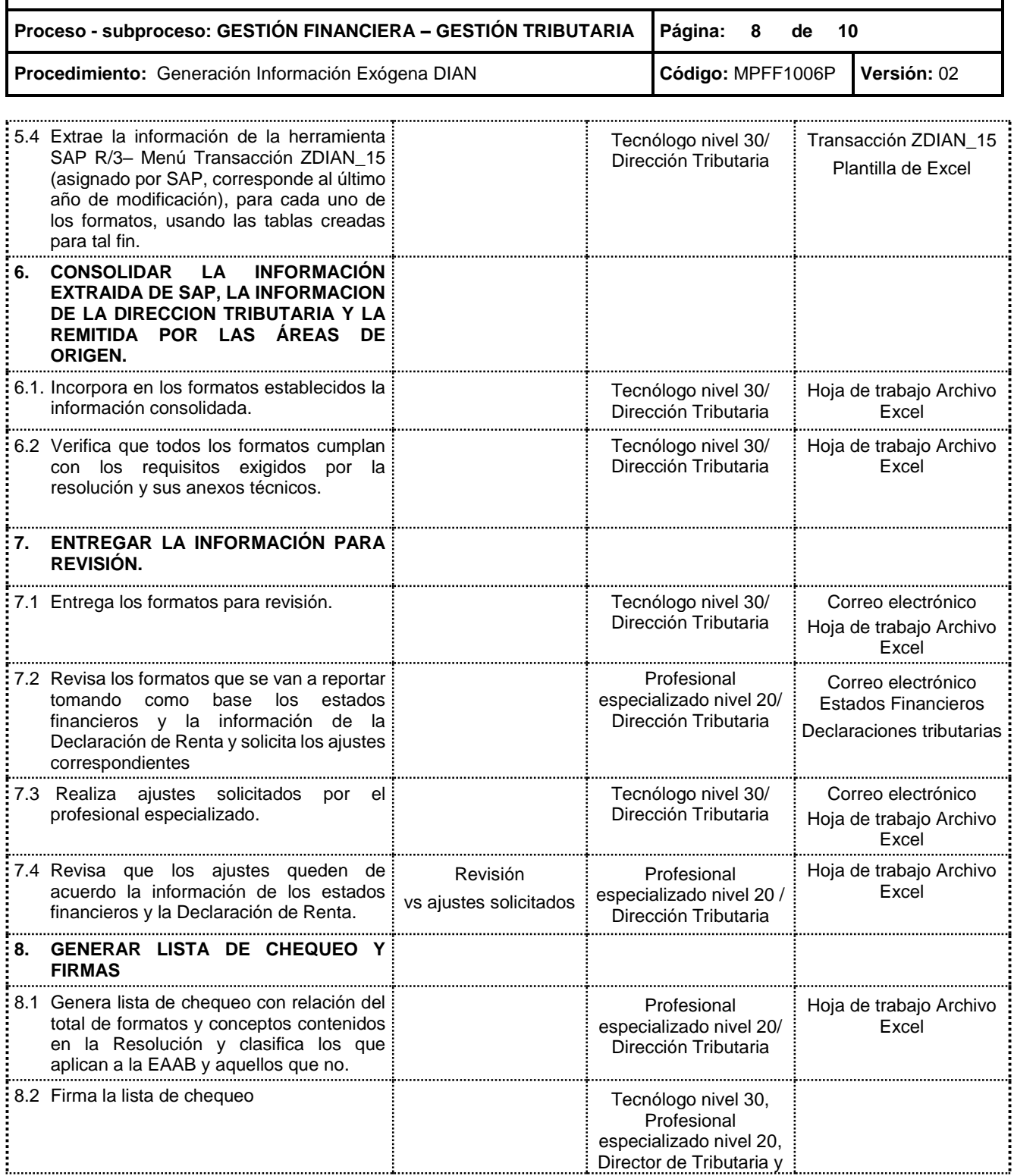

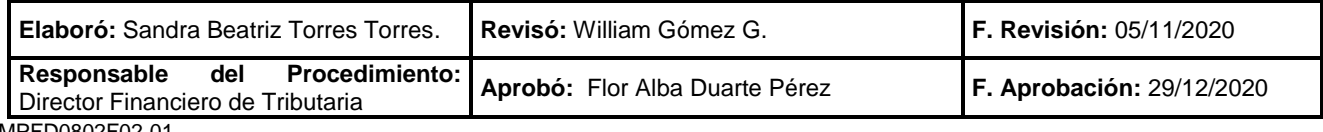

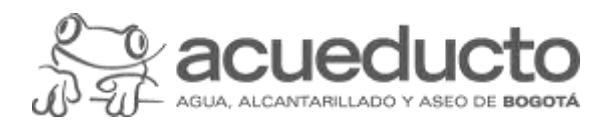

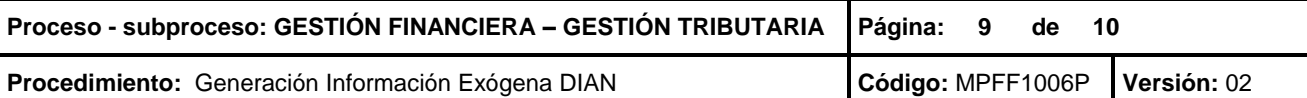

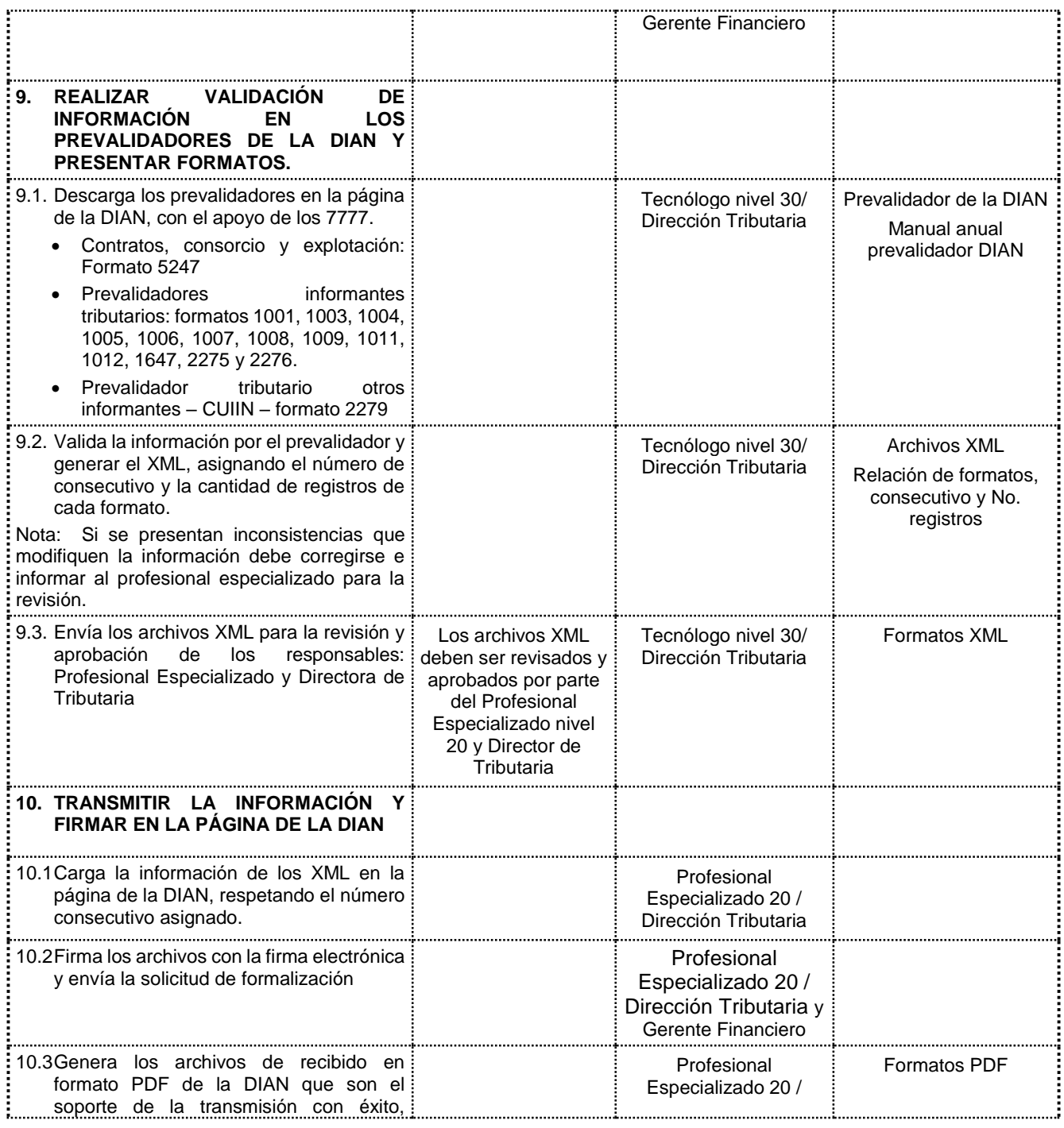

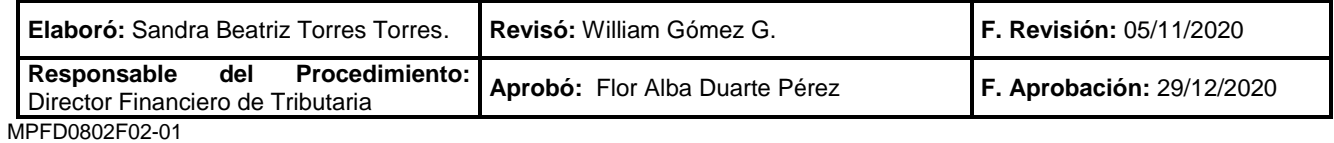

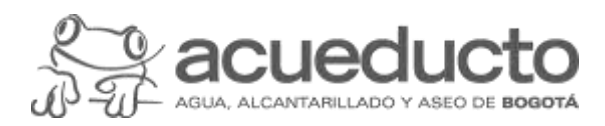

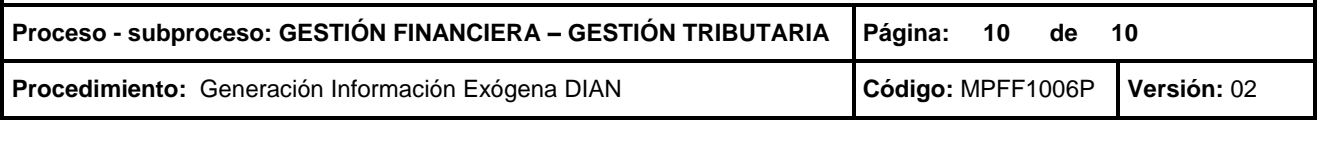

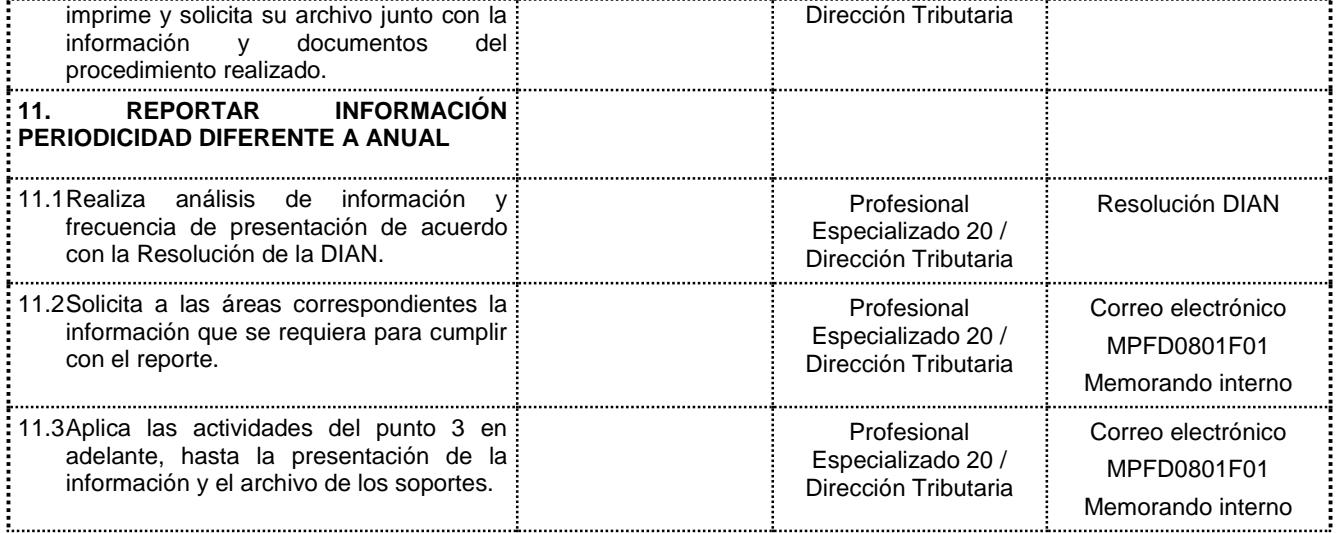

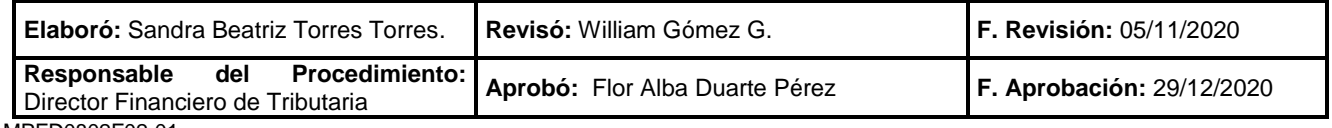